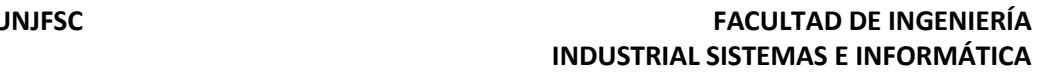

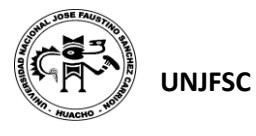

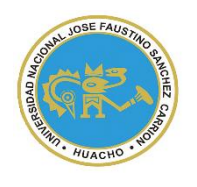

UNIVERSIDAD NACIONAL "JOSÉ FAUSTINO SÁNCHEZ CARRIÓN" **VICERRECTORADO ACADÉMICO**

# **FACULTAD DE INGENIERÍA INDUSTRIAL, SISTEMAS E INFORMÁTICA**

**ESCUELA PROFESIONAL DE INGENIERIA INDUSTRIAL**

## **MODALIDAD NO PRESENCIAL**  $\overline{\phantom{a}}$

**SÍLABO POR COMPETENCIAS**

**CURSO:** 

# **GESTION DE PROYECTOS**

**Universidad Nacional "José Faustino Sánchez Carrión"** 

#### **I. DATOS GENERALES**

Línea de Carrera **Formación Básica Regular** Angel Huankert **Semestre Académico** | 2020 -1 ………………………………….. **Código del Curso** | 033109556 A **DIRECCION DE EAP INGENIERIA INDUSTRIALCréditos** 5 **Horas Semanales** Hrs. Totales: \_5\_ Teóricas \_3\_ Practicas \_2\_ **Ciclo** X **Sección** A **Apellidos y Nombres del Docente** Lino Escobar, Erlo Wilfredo **Correo Institucional** elino@unjfsc.edu..pe **N° De Celular** 979466503

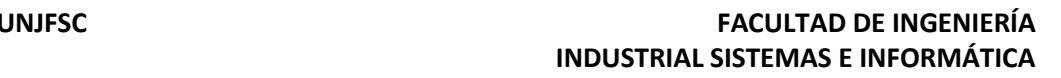

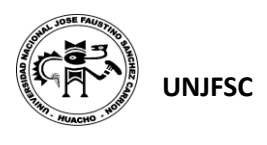

#### **II. SUMILLA**

El curso Gestión de Proyectos, contribuye en formar al estudiante en la parte teórica para tener los conceptos y métodos que permitan desarrollar el ciclo de vida del proyecto, desde su inicio hasta su terminación, al igual que darle la capacidad de realizar la planificación de las actividades para alcanzar los objetivos en el mejor tiempo posible. Desarrollando habilidades como: Conocer una de las técnicas más efectivas de programación científica de proyectos de pequeña o gran envergadura.

Los procesos de Inicio, Planificación, Ejecución, Control y Cierre son desarrollados, aplicando la guía del Project Management Institute, es un estándar de American National Standard Institute – ANSI en la gestión de proyectos, esto permitirá a los participantes un buen desempeño en la administración de los proyectos informáticos y asegurar su éxito.

Desarrollar un calendario de las actividades que componen el desarrollo de su proyecto. Identificar y formular los más importantes indicadores de rentabilidad. Realizar una evaluación económica del proyecto u otras alternativas que se manejan. Promover la importancia del uso de las herramientas anteriormente mencionadas como medio para optimizar los recursos en el riguroso camino de la competitividad.

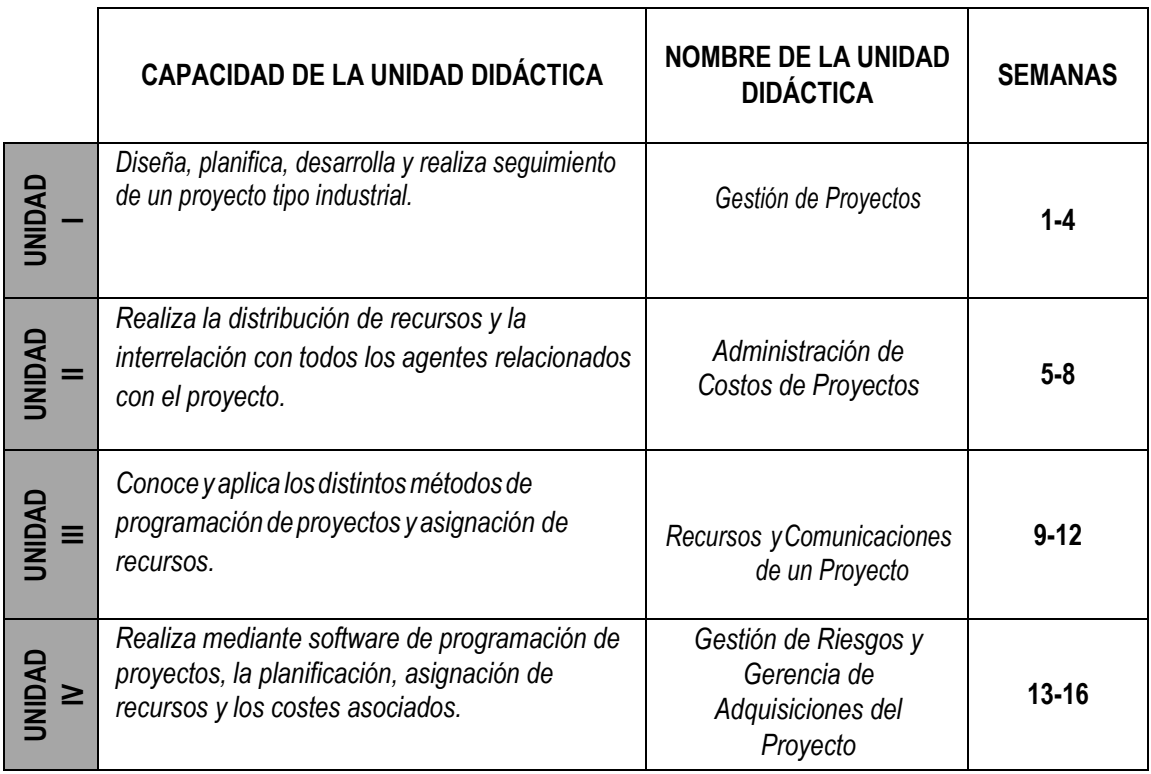

#### **III. CAPACIDADES AL FINALIZAR EL CURSO**

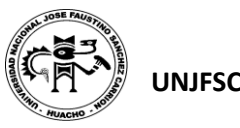

#### **IV. INDICADORES DE CAPACIDADES AL FINALIZAR EL CURSO**

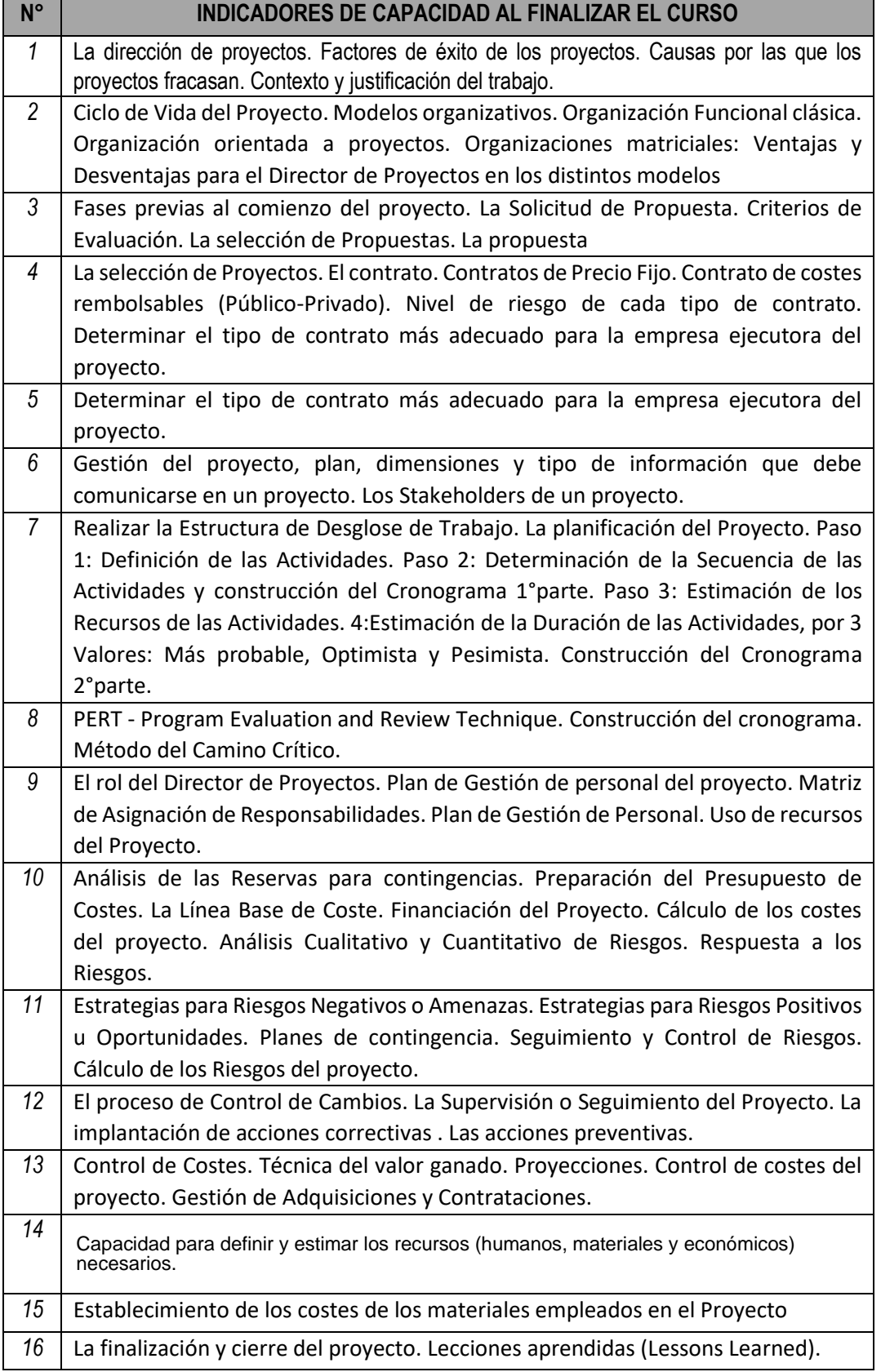

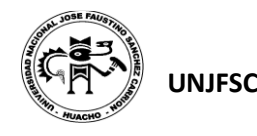

### **V. DESARROLLO DE LAS UNIDADES DIDÁCTICAS:**

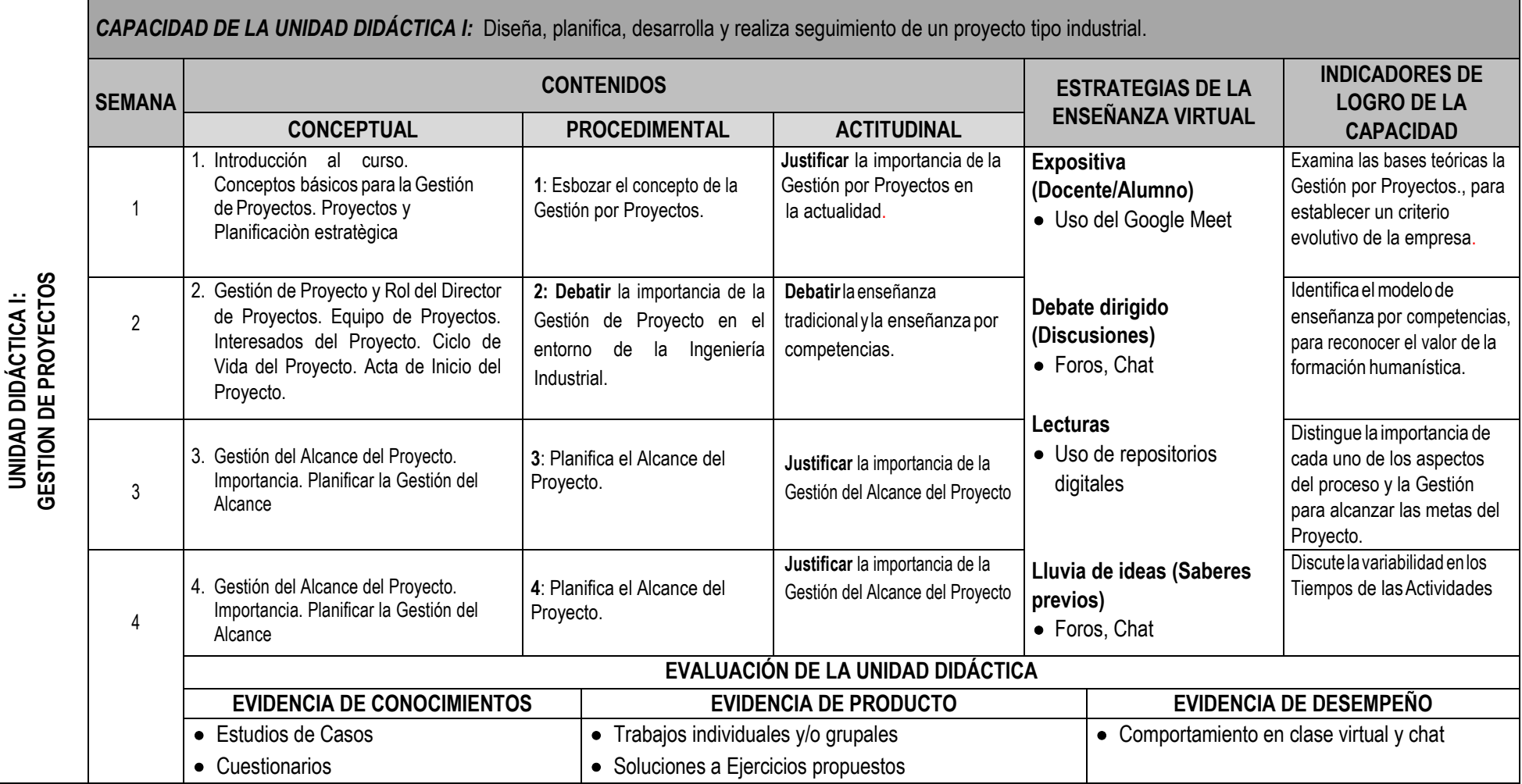

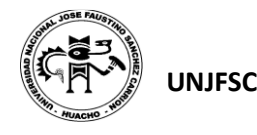

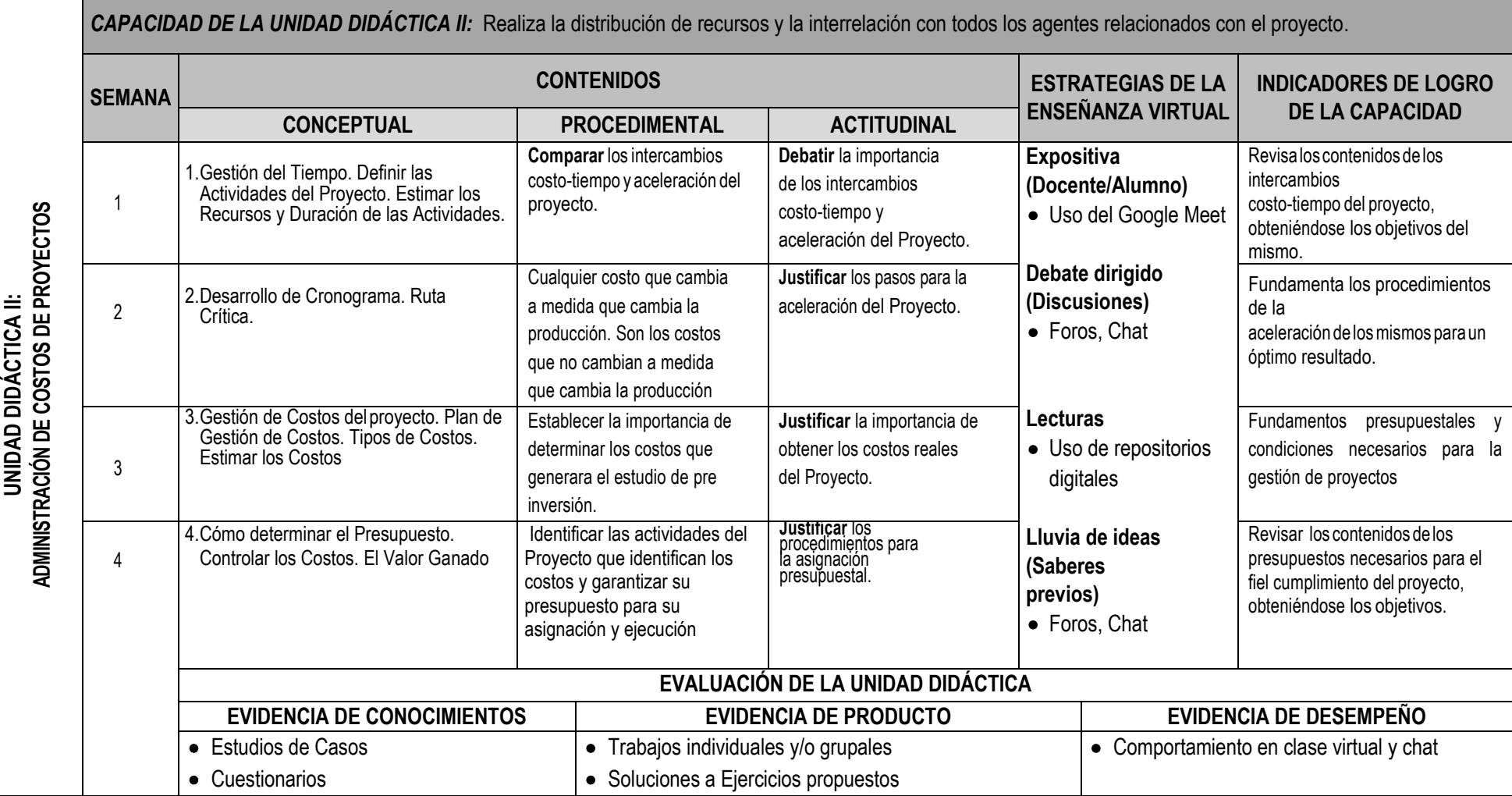

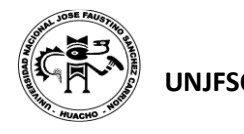

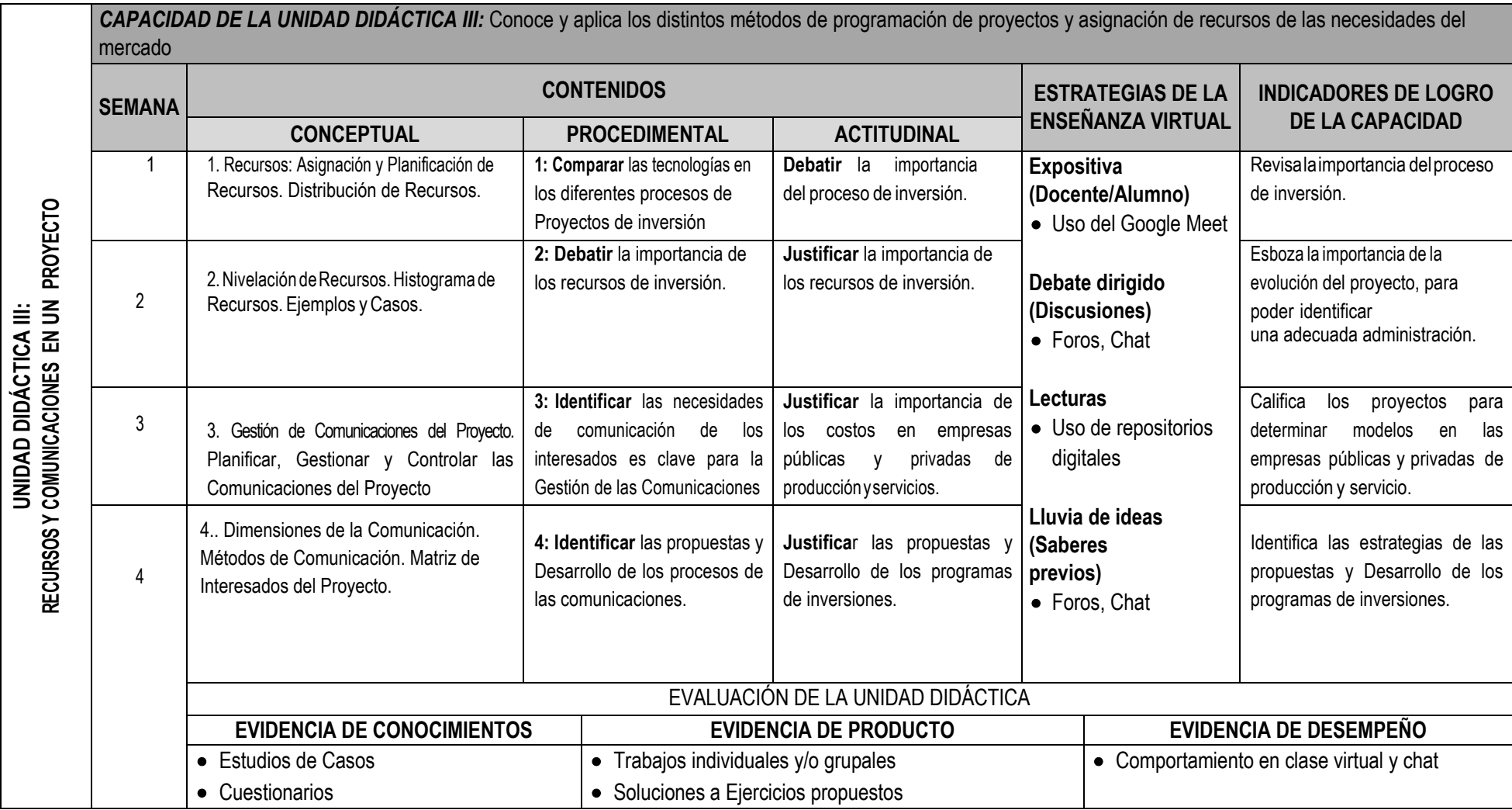

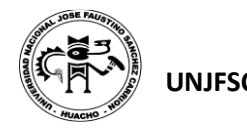

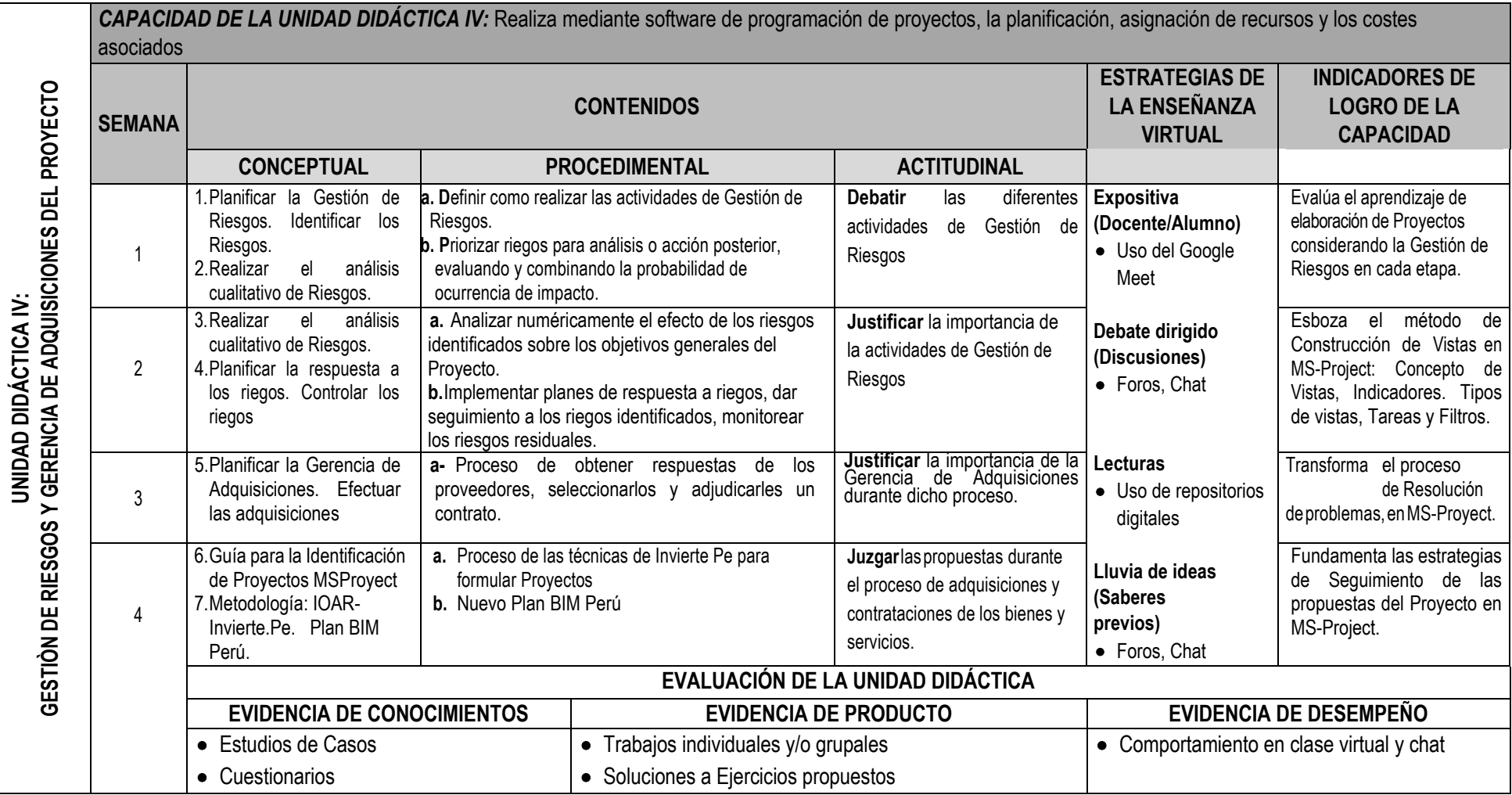

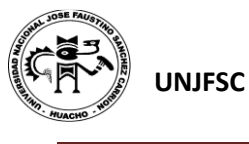

#### **VI. MATERIALES EDUCATIVOS Y OTROS RECURSOS DIDÁCTICOS**

Se utilizarán todos los materiales y recursos requeridos de acuerdo a la naturaleza de los temas programados. Básicamente serán:

#### **1. MEDIOS Y PLATAFORMAS VIRTUALES**

- Casos prácticos
- Pizarra interactiva
- Google Meet
- Repositorios de datos

#### **2. MEDIOS INFORMATICOS:**

- Computadora
- Tablet
- **Celulares**
- Internet.

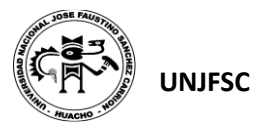

#### **VII. EVALUACIÓN:**

La Evaluación es inherente al proceso de enseñanza aprendizaje y será continua y permanente. Los criterios de evaluación son de conocimiento, de desempeño y de producto.

#### **1. Evidencias de Conocimiento.**

La Evaluación será a través de pruebas escritas y orales para el análisis y autoevaluación. En cuanto al primer caso, medir la competencia a nivel interpretativo, argumentativo y propositivo, para ello debemos ver como identifica (describe, ejemplifica, relaciona, reconoce, explica, etc.); y la forma en que argumenta (plantea una afirmación, describe las refutaciones en contra de dicha afirmación, expone sus argumentos contra las refutaciones y llega a conclusiones) y la forma en que propone a través de establecer estrategias, valoraciones, generalizaciones, formulación de hipótesis, respuesta a situaciones, etc.

En cuanto a la autoevaluación permite que el estudiante reconozca sus debilidades y fortalezas para corregir o mejorar.

Las evaluaciones de este nivel serán de respuestas simples y otras con preguntas abiertas para su argumentación.

#### **2. Evidencia de Desempeño.**

Esta evidencia pone en acción recursos cognitivos, recursos procedimentales y recursos afectivos; todo ello en una integración que evidencia un saber hacer reflexivo; en tanto, se puede verbalizar lo que se hace, fundamentar teóricamente la práctica y evidenciar un pensamiento estratégico, dado en la observación en torno a cómo se actúa en situaciones impredecibles.

La evaluación de desempeño se evalúa ponderando como el estudiante se hace investigador aplicando los procedimientos y técnicas en el desarrollo de las clases a través de su asistencia y participación asertiva.

#### **3. Evidencia de Producto.**

Están implicadas en las finalidades de la competencia, por tanto, no es simplemente la entrega del producto, sino que tiene que ver con el campo de acción y los requerimientos del contexto de aplicación.

La evaluación de producto de evidencia en la entrega oportuna de sus trabajos parciales y el trabajo final.

Además, se tendrá en cuenta la asistencia como componente del desempeño, el 30% de inasistencia inhabilita el derecho a la evaluación.

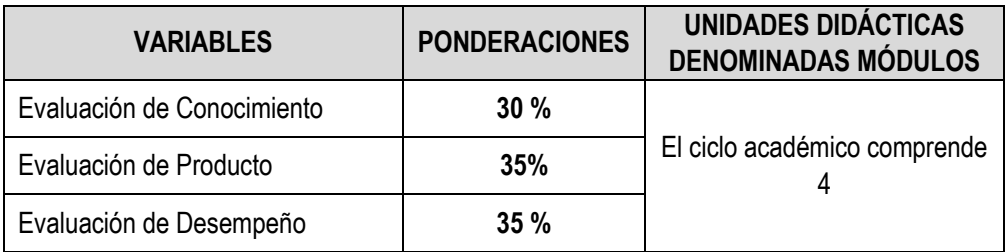

Siendo el promedio final (PF), el promedio simple de los promedios ponderados de cada módulo (PM1, PM2, PM3, PM4)

$$
PF = \frac{PM1 + PM2 + PM3 + PM4}{4}
$$

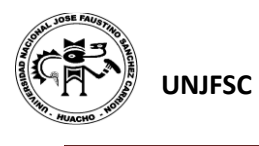

#### **VIII. BIBLIOGRAFÍA**

#### **8.1. Fuentes Documentales**

1) Andia, W. Valencia Gerencia de Proyectos, 1ra Edición 2005, Centro de Investigacion y Capacitación Empresarial 2005, 181 paginas.

#### **8.2. Fuentes Bibliográficas**

- 1) PROJECT MANAGEMENT INSTITUTE 2017 Guía de los Fundamentos para la Dirección de Proyectos. Sexta Edición USA, Pennsylvania 19073-3299: Project Management Institute, Inc. (ISBN 978-1-62825-194
- 2) Soto C. Cañedo, Herrera J. Jara, Manual del SNIP para PIP Menores Preparación de Perfiles Simplificados – 2da Edición 2015, Editorial Growth Corporación SAC, 2015, 817 paginas.
- 3) Collazos, J. Cerrón, Manual de Proyectos de Inversión Privada y Pública, 2da.Edicion 2013. Editorial San Marcos E.I.R.L., 2013, 607 paginas.

#### **8.3. Fuentes Hemerográficas**

- 1) [https://recursos-project-management.obs-edu.com/descargate-nuestra-guia-gratuita](https://recursos-project-management.obs-edu.com/descargate-nuestra-guia-gratuita-formacion-project-management)[formacion-project-management](https://recursos-project-management.obs-edu.com/descargate-nuestra-guia-gratuita-formacion-project-management)
- 2) <http://www.liderdeproyecto.com/articulos/>
- **3)** <https://www.recursosenprojectmanagement.com/articulos/>

#### **8.4. Fuentes Electrónicas**

- [1] Ministerio de Economía y Finanzas: Dirección General de Inversión Pública. INVIERTE.P[E https://www.mef.gob.pe/es/ciclo-de-inversion](https://www.mef.gob.pe/es/ciclo-de-inversion)
- [2]<https://www.maxxor.com/software-development-process> (08/01/2016)
- [3] http://leankit.com/learn/kanban/what-is-kanban/ (08/01/2016)
- [4] http://proyectosagiles.org/que-es-scrum/ (11/01/2016)
- http://www.ibm.com/developerworks/rational/library/jun07/kroll/ (08/01/2016)
- [5]<https://sjnavarro.files.wordpress.com/2018/05/project-2016.pdf>

Huacho, junio 2020

**Universidad Nacional "José Faustino Sánchez Carrión"** 

WILEREDO LING ESCOBAR ERLO INGENIERO INDUSTRIAL Reg. CIP N° 31652

**DNU 178**